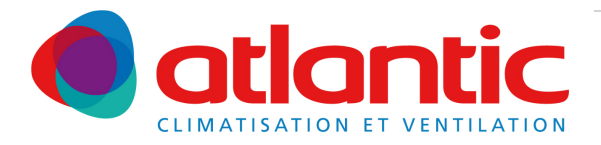

# **DUOLIX MAX**

#### GUIDE DE SAISIE DES DONNEES D'ENTREE RT2005

2 types de données pour les études thermiques :

- Données invariables quels que soient les projets
- Données variables selon les projets

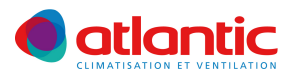

## Données d'entrées RT2005 pour DUOLIX MAX

- Choix du type de ventilation :
	- VENTILATION MECANIQUE DOUBLE FLUX
- Composants de ventilation :
	- **Certifiés**
- Gestion de la ventilation
	- **Dispositif avec temporisateur**

#### Débits de ventilation

- Cocher la case : **débits imposés**
- **Saisir les débits extraits et soufflés** selon la configuration du logement (voir tableau en dernière page)
- Filtration
	- **Cocher la case « Présence d'un filtre F5 à F9** »

### • Échangeur

- Cocher la case « Présence d'un échangeur »
- Renseigner l'efficacité de l'échangeur : **92%**
- By-passage de l'échangeur : choisir **fonctionnement automatique**

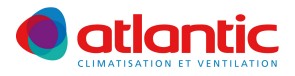

### Données d'entrées RT2005 pour DUOLIX MAX

#### • Consommation de la ventilation

• Saisir la valeur selon le type de logement (voir tableau cidessous)

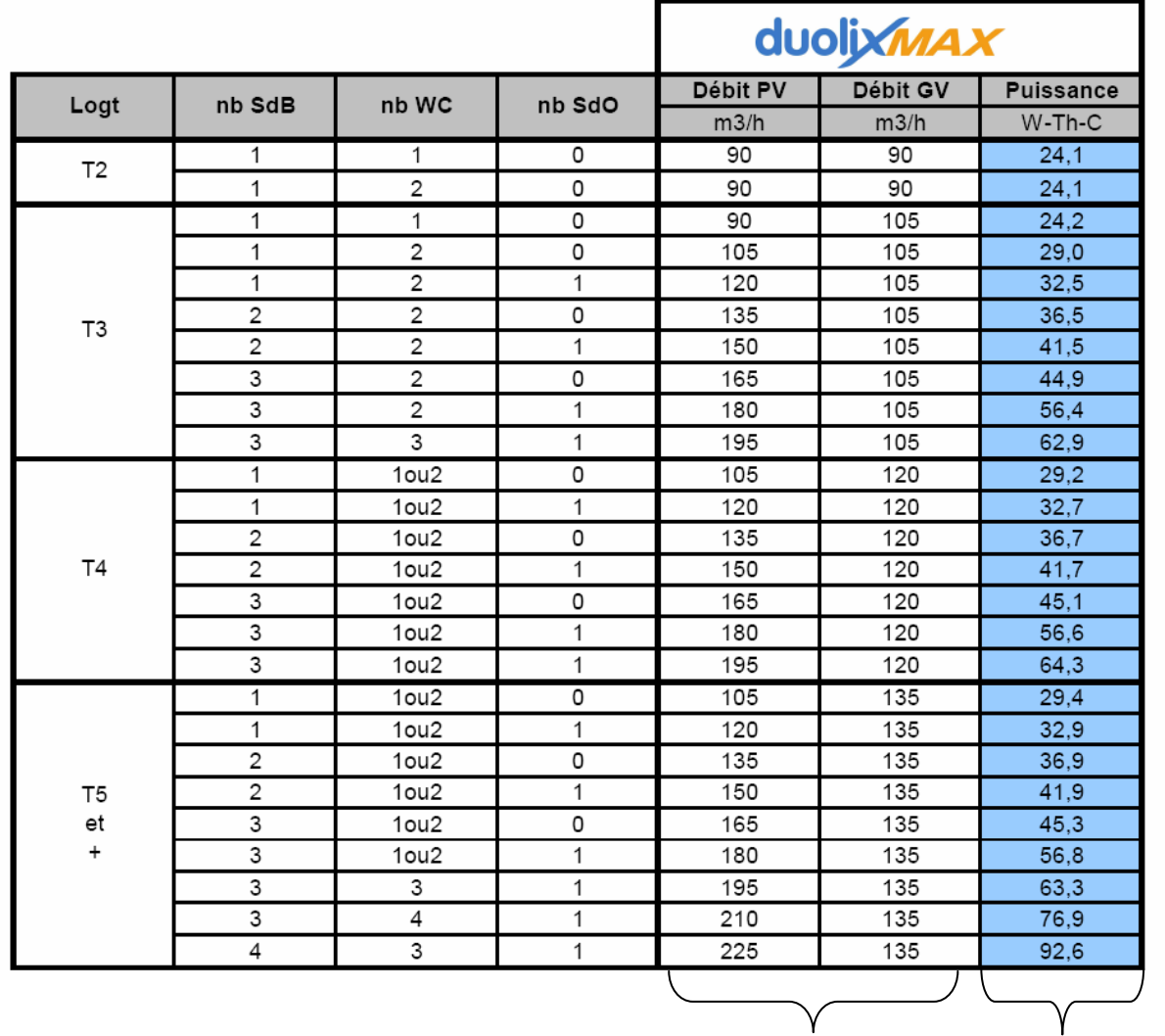

**Débits Consommation**

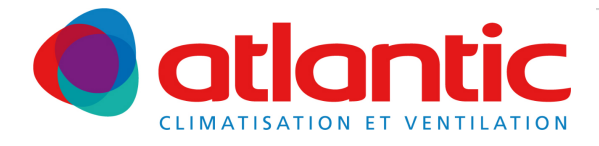

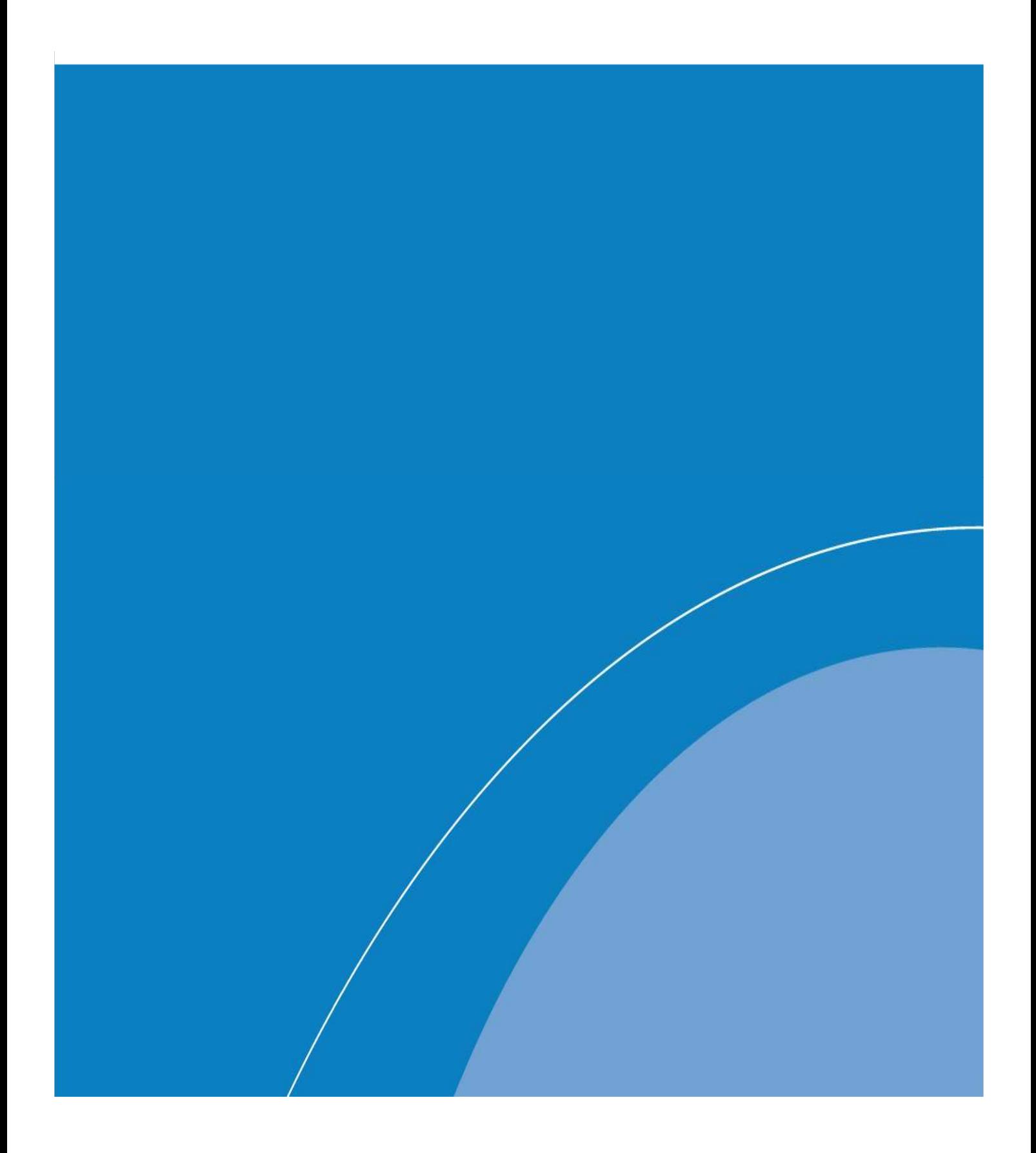